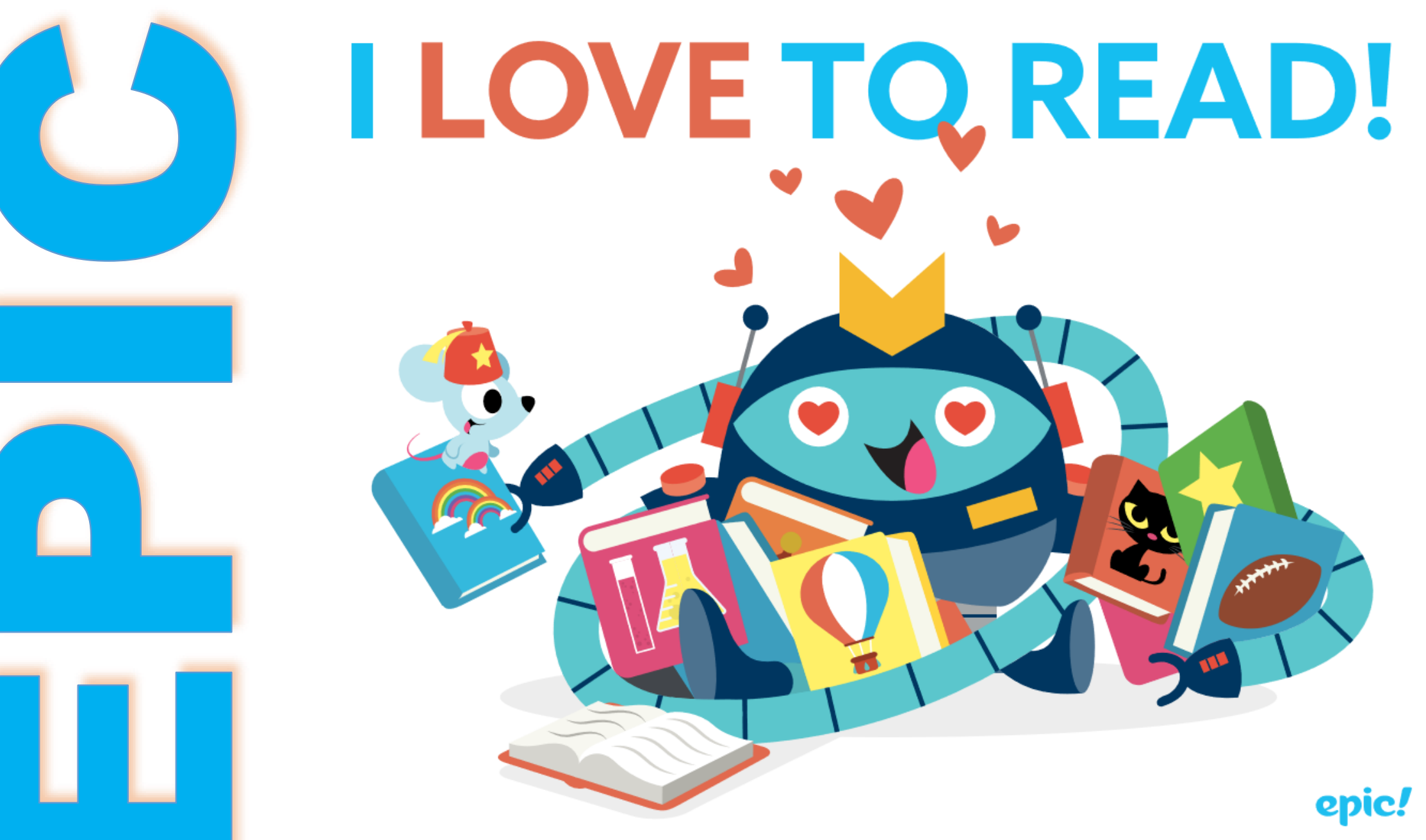

**Presentation created by Lana Nix – Buford Elementary School**

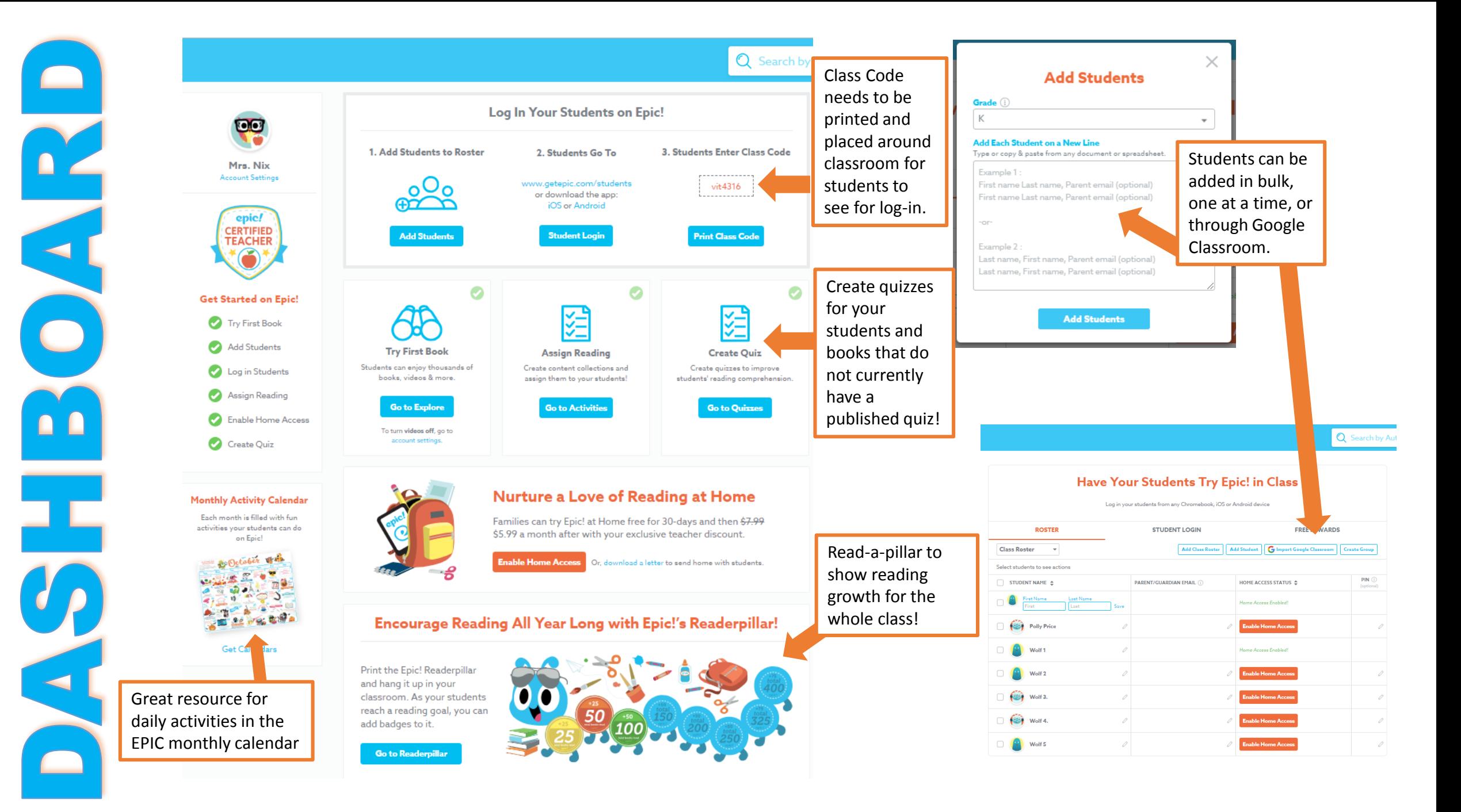

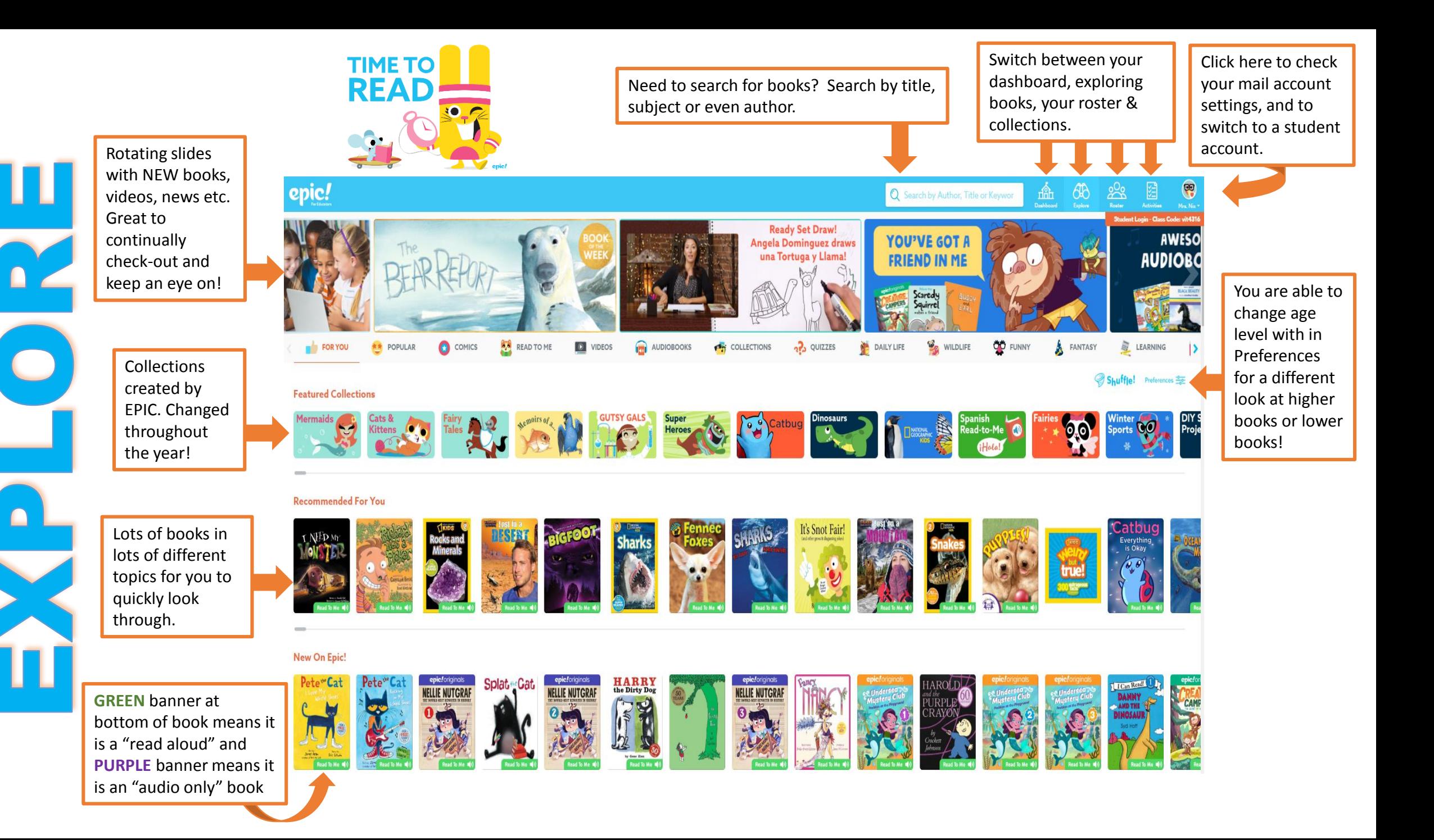

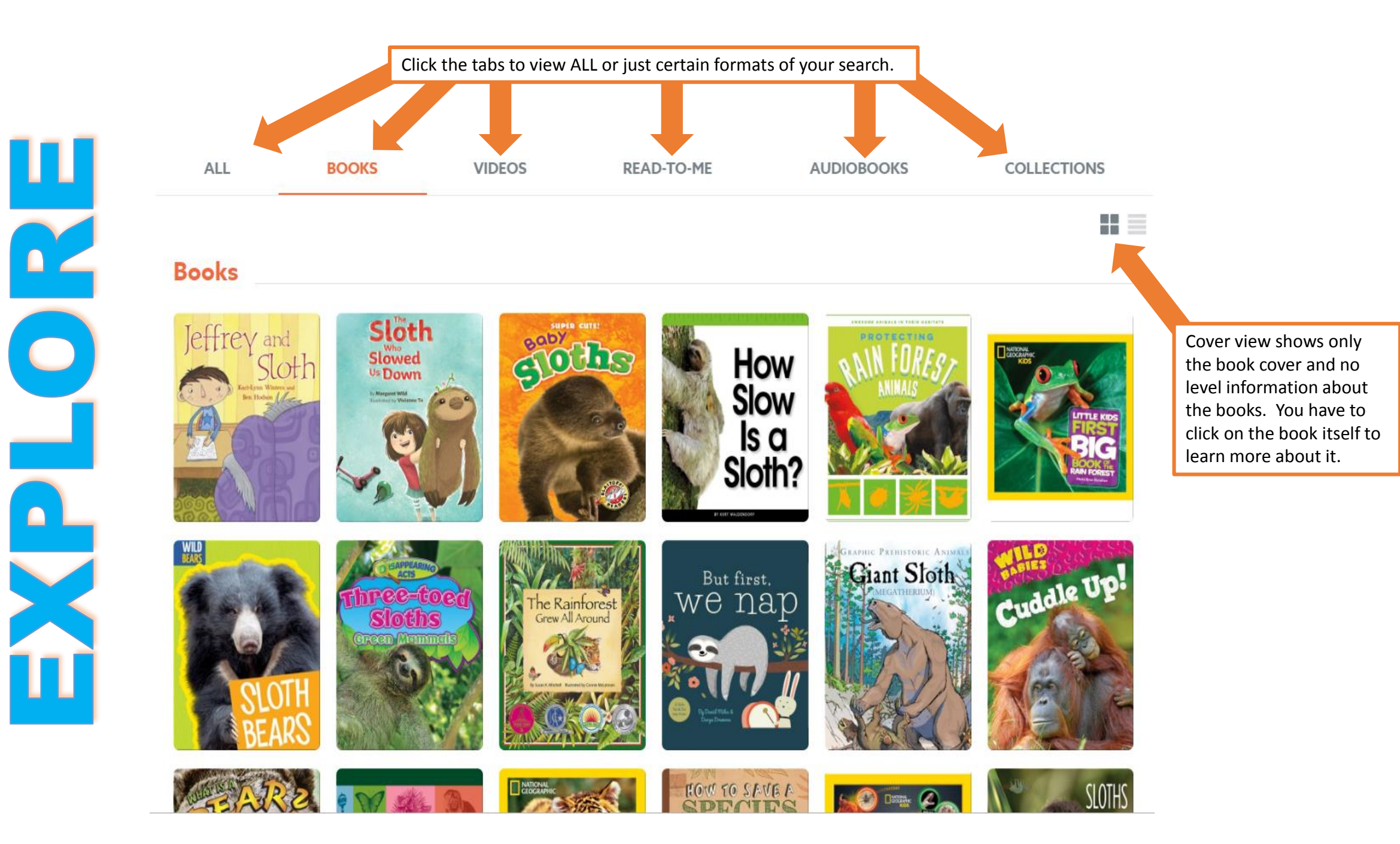

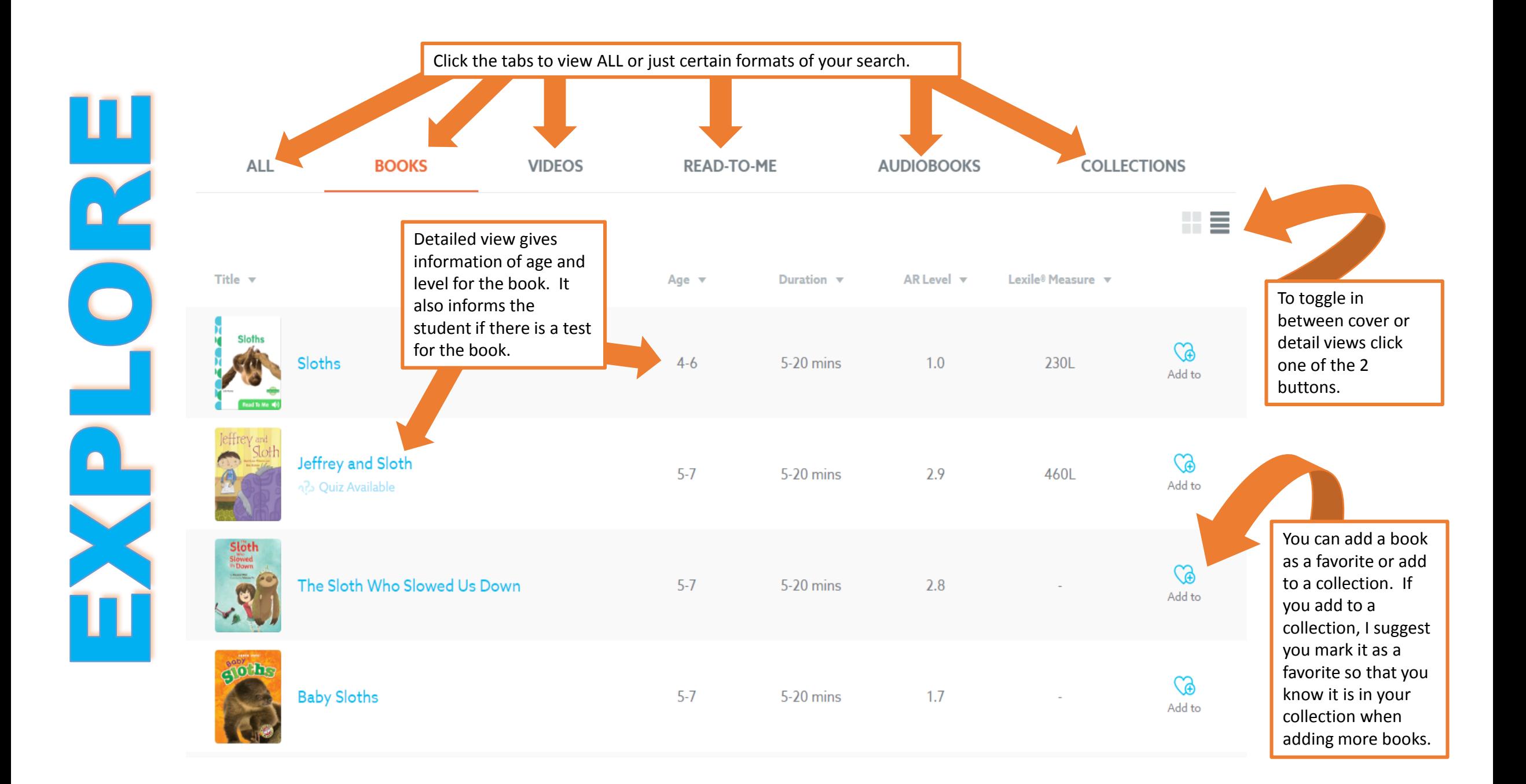

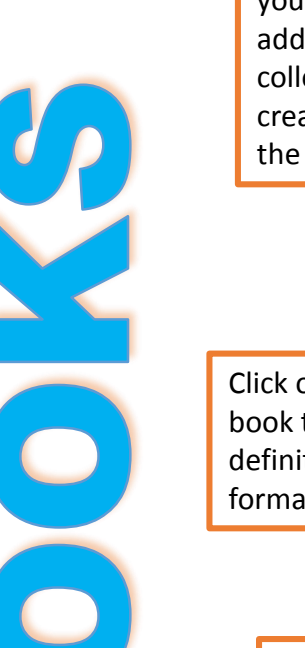

 $\overline{\mathbf{a}}^{\mathsf{T}}\mathbf{c}$ 

Add a book to your favorites, add a book to a collection, or create a quiz for the book.

**ම** ග

Click on words throughout the book to hear its pronunciation, definition and grammatical format.

> Gives reader information about the book and its different levels.

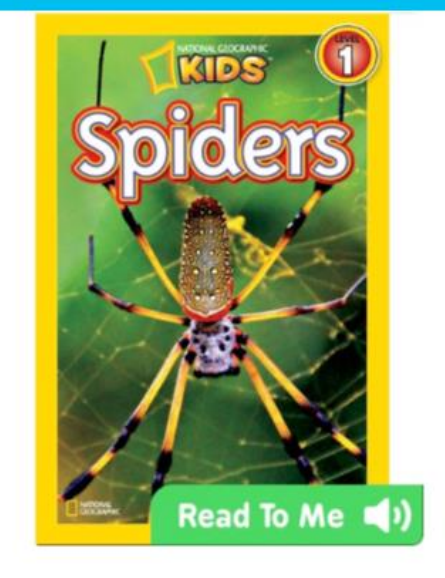

## **National Geographic Readers: Spiders** By: Laura Marsh

500L

Lexile <sup>®</sup> Measure

 $2.8$ 

AR Level

You don't have to look far to see a spider's webspiders make their homes everywhere.

5-20 mins

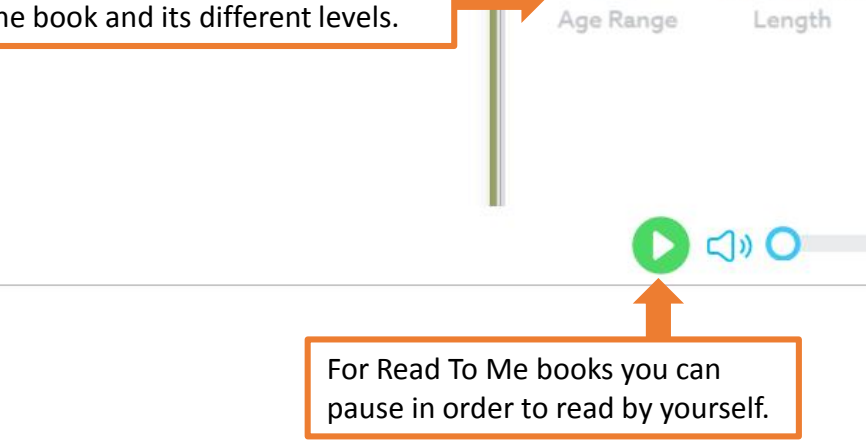

 $5 - 7$ 

## **National Geographic Readers: Spiders**

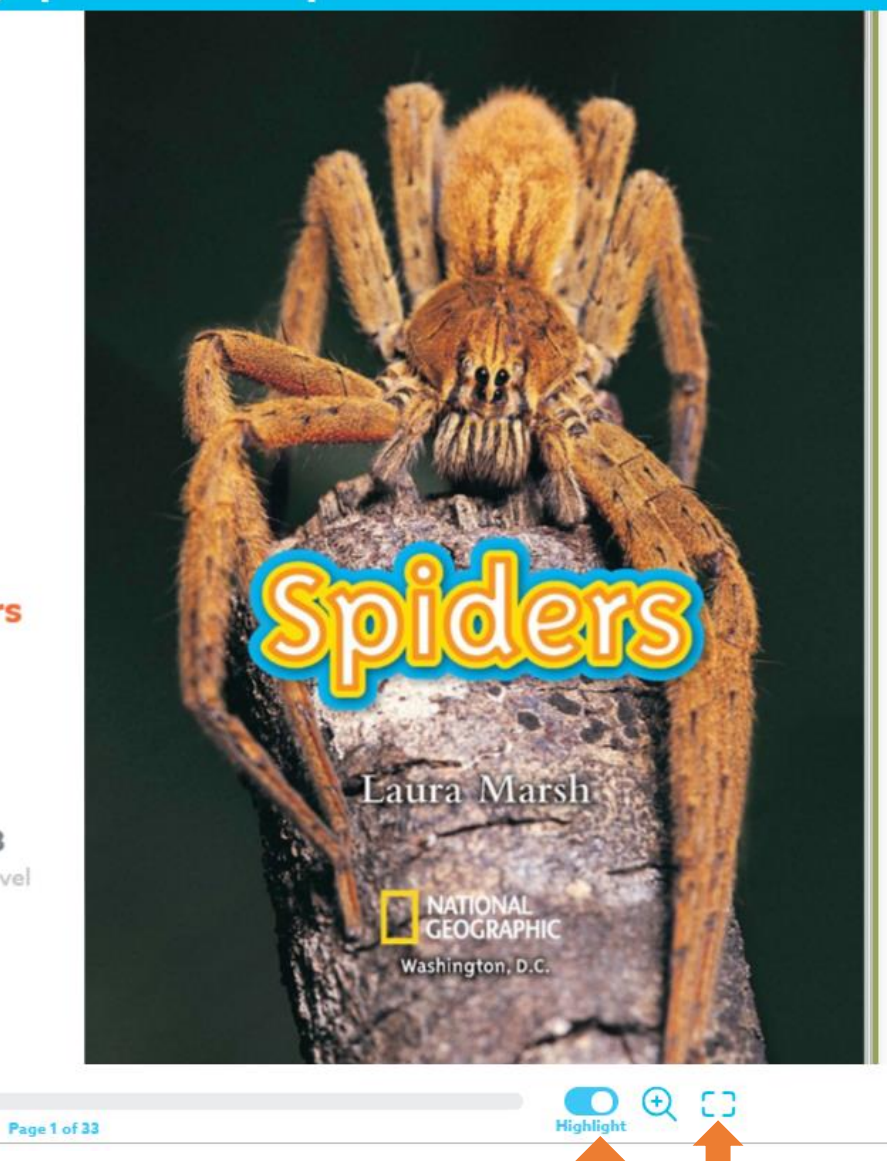

Make book full screen.

Toggle between on/off for highlighting words during Read To Me books.

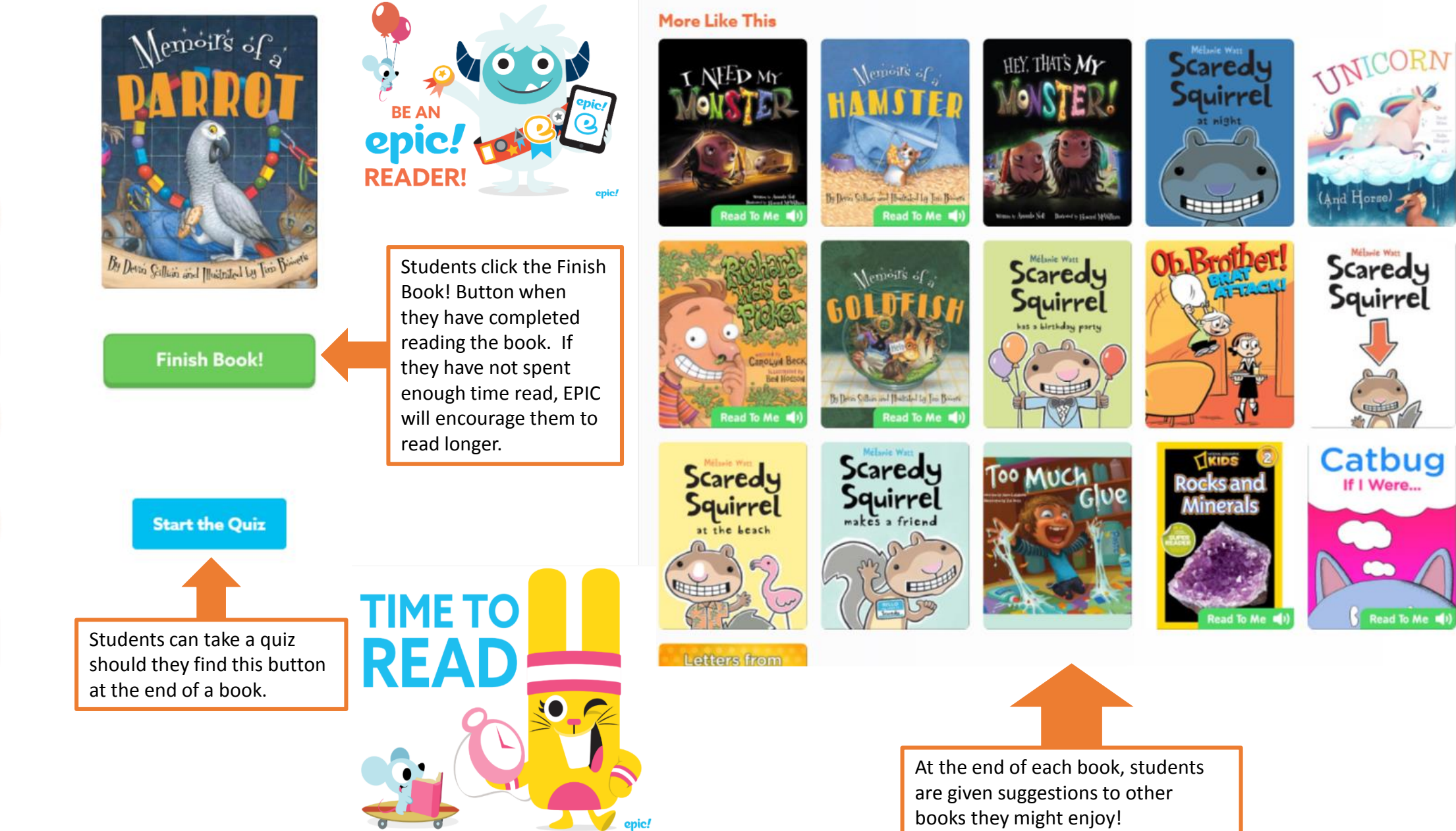

 $\Box$  $\subset$  $\blacksquare$ 

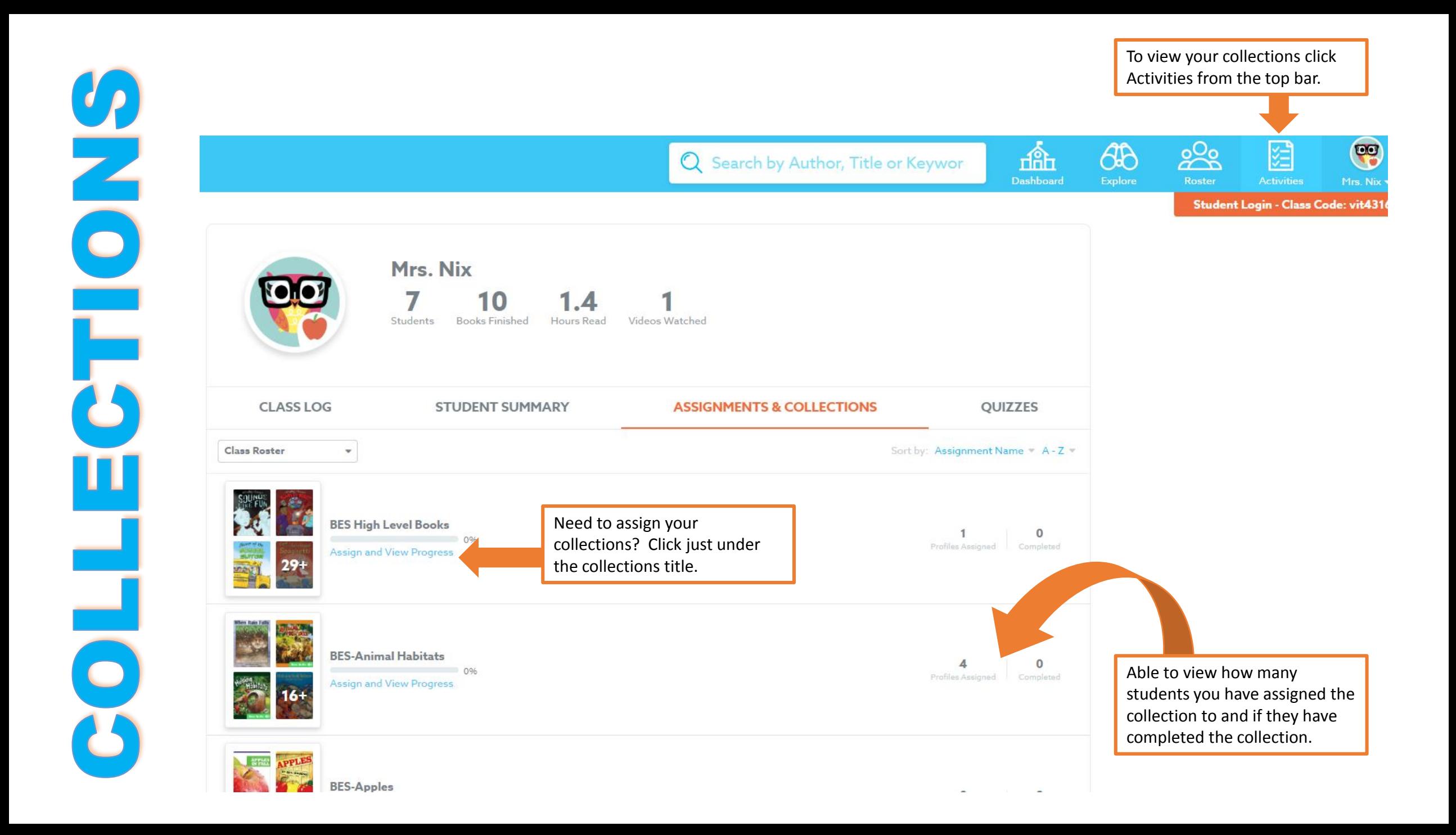

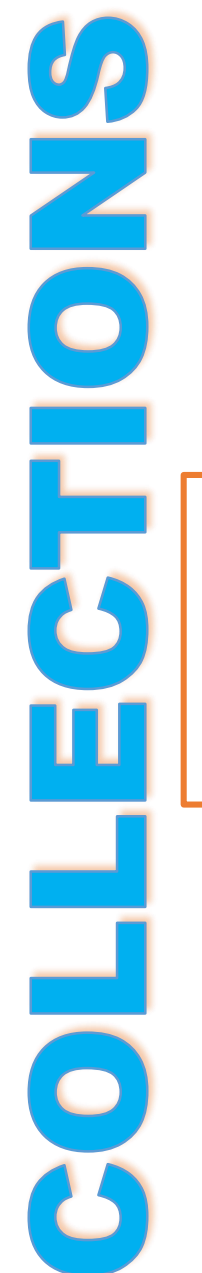

## **BES-Arctic Animals**

<sup>e</sup> Created by Mrs. Nix

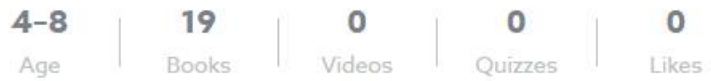

Titles in this collection: Polar Bear: Shrinking Ice, Caribou: And Reindeer, Too, Polar Bear, Snowshoe Hare, Collared Lemming, Reindeer, Seal Purnel Harp Seal, Arctic Fox Pups, Arctic Fox, The Arctic Habitat, Arctic Wolf: The High Arctic, Caribou, Seals, Beluga Whales, Penguins,

Penguin Habitat... more info

 $\circ$ 

a3

Like

**Books** 

Another way to assign collections. If you un -assign the collection from the students it is removed from their mailbox.

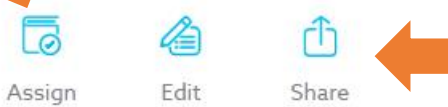

Click here to share a collection. Best to SHARE rather than to email. You might have to search for a teacher the first time, but after that they will be in your selection list.

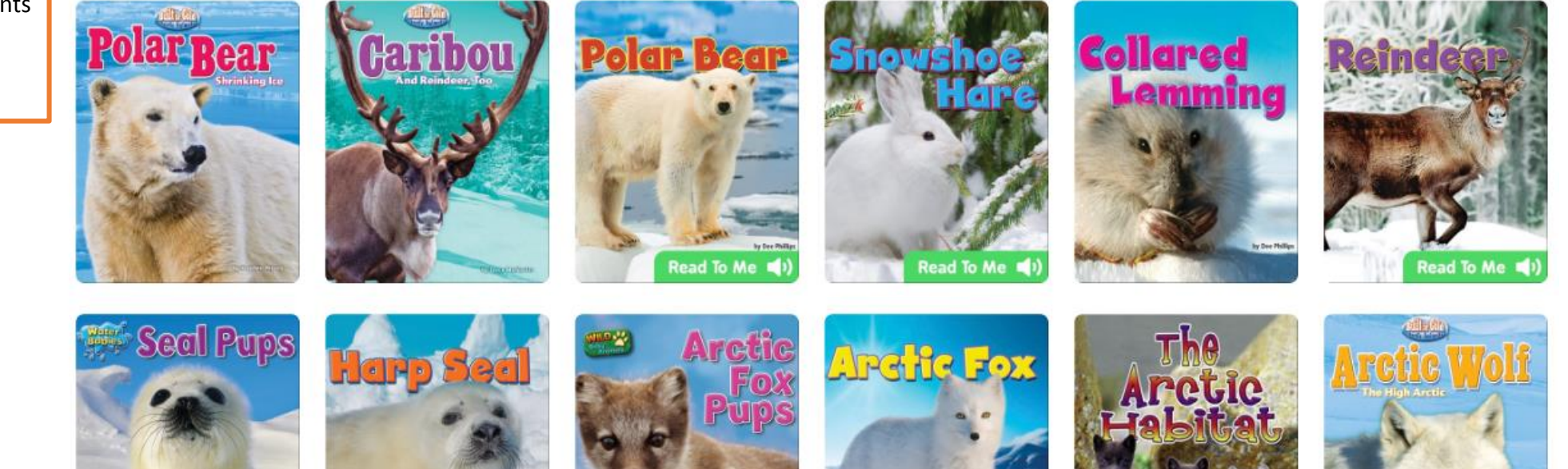

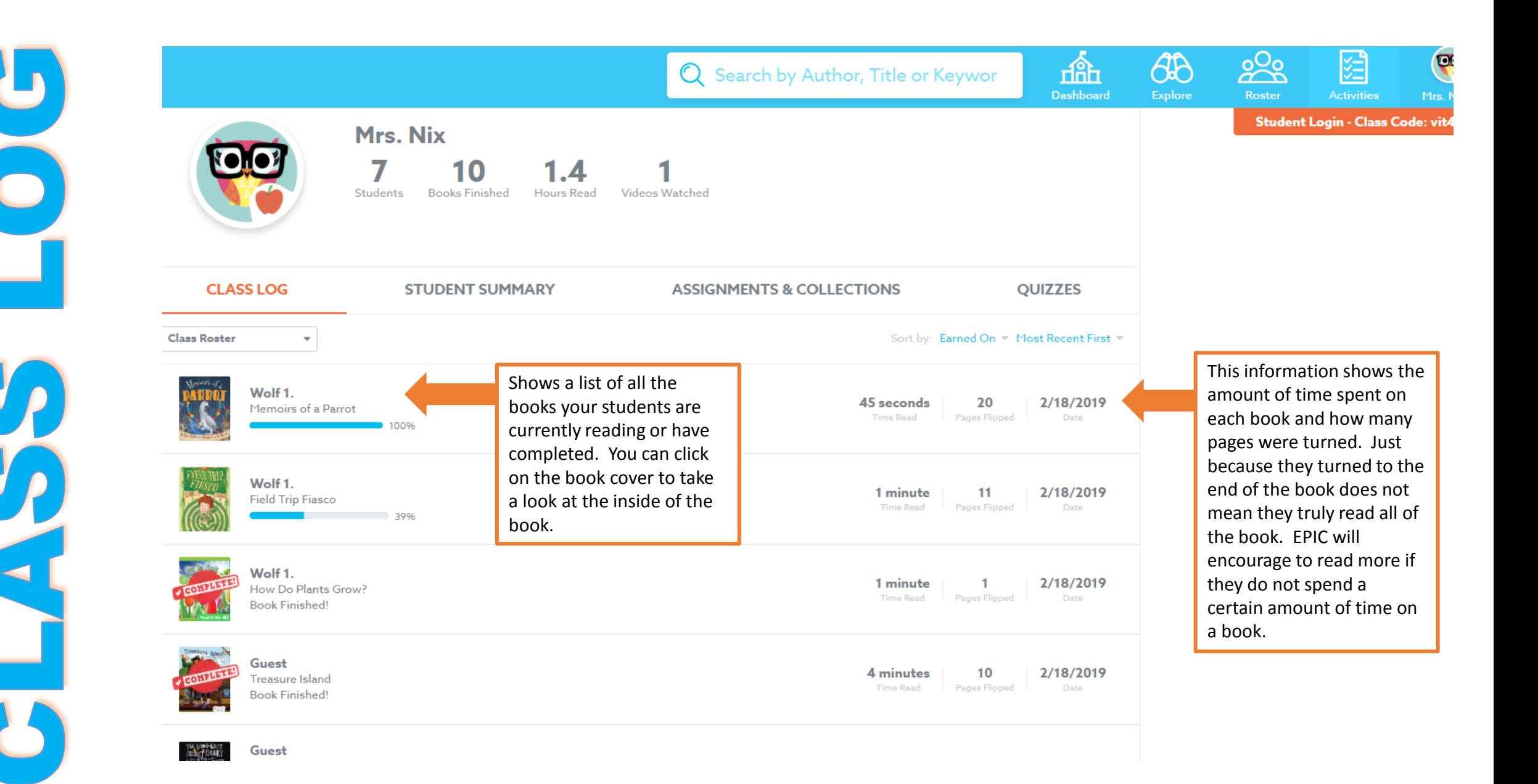

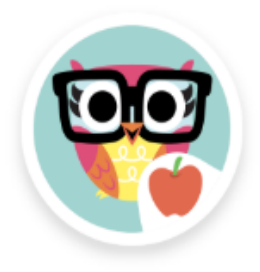

## Mrs. Nix

7 10 Students **Books Finished Hours Read** Videos Watched

**CLASS LOG STUDENT SUMMARY ASSIGNMENTS & COLLECTIONS** QUIZZES Sort by: Profile Name = A - Z = **Class Roster**  $\overline{\mathbf{v}}$  $0.4$ 3 2/18/2019 Guest **Books Finished Hours Read Last Active** 1/31/2019 0 0 **Polly Price**  $\sqrt{2}$ **Books Finished Hours Read Last Active** Click on a students name to view their log of each book they have read. You will be able to 7 0.9 2/18/2019 Wolf 1 see their time spent, pages **Hours Read Books Finished Last Active** turned and percentage completed in book. $\mathbf 0$ 1/28/2019 0 Wolf<sub>2</sub> Books Finished Hours Read **Last Active**  $\mathbf 0$ 1/28/2019 0 Wolf 3. Books Finished Hours Read **Last Active** 0 0 1/31/2019 Wolf 4.

Books Finished Hours Read

**Last Active** 

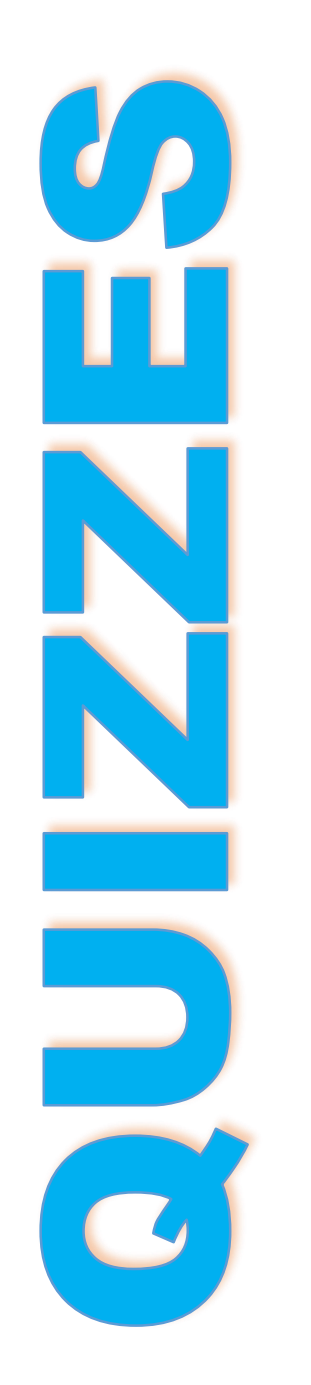

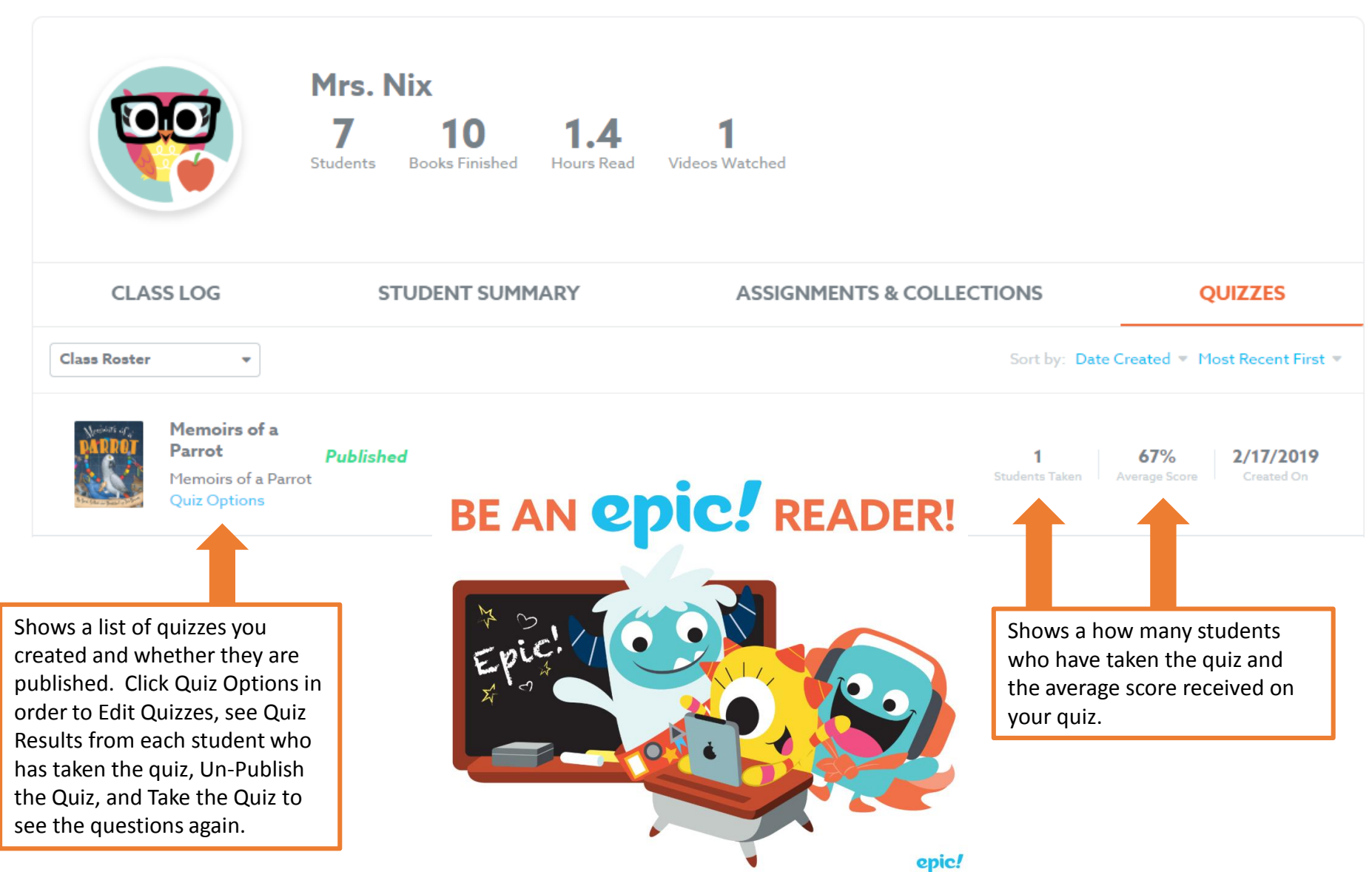

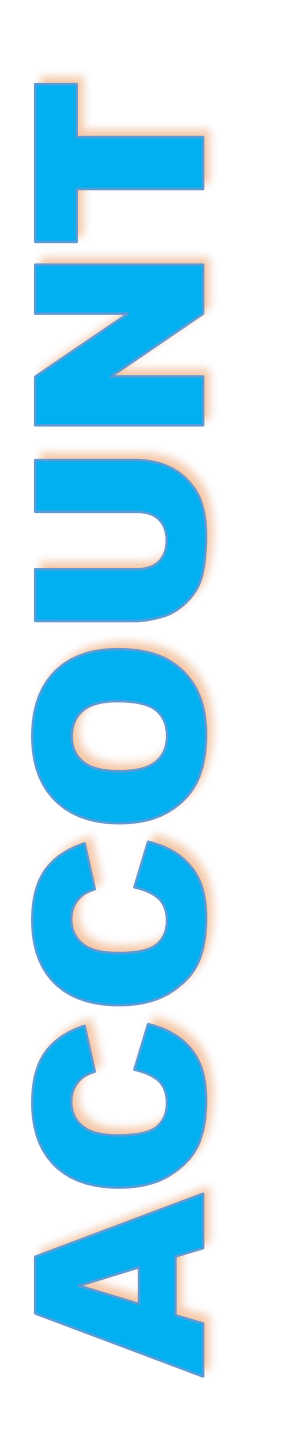

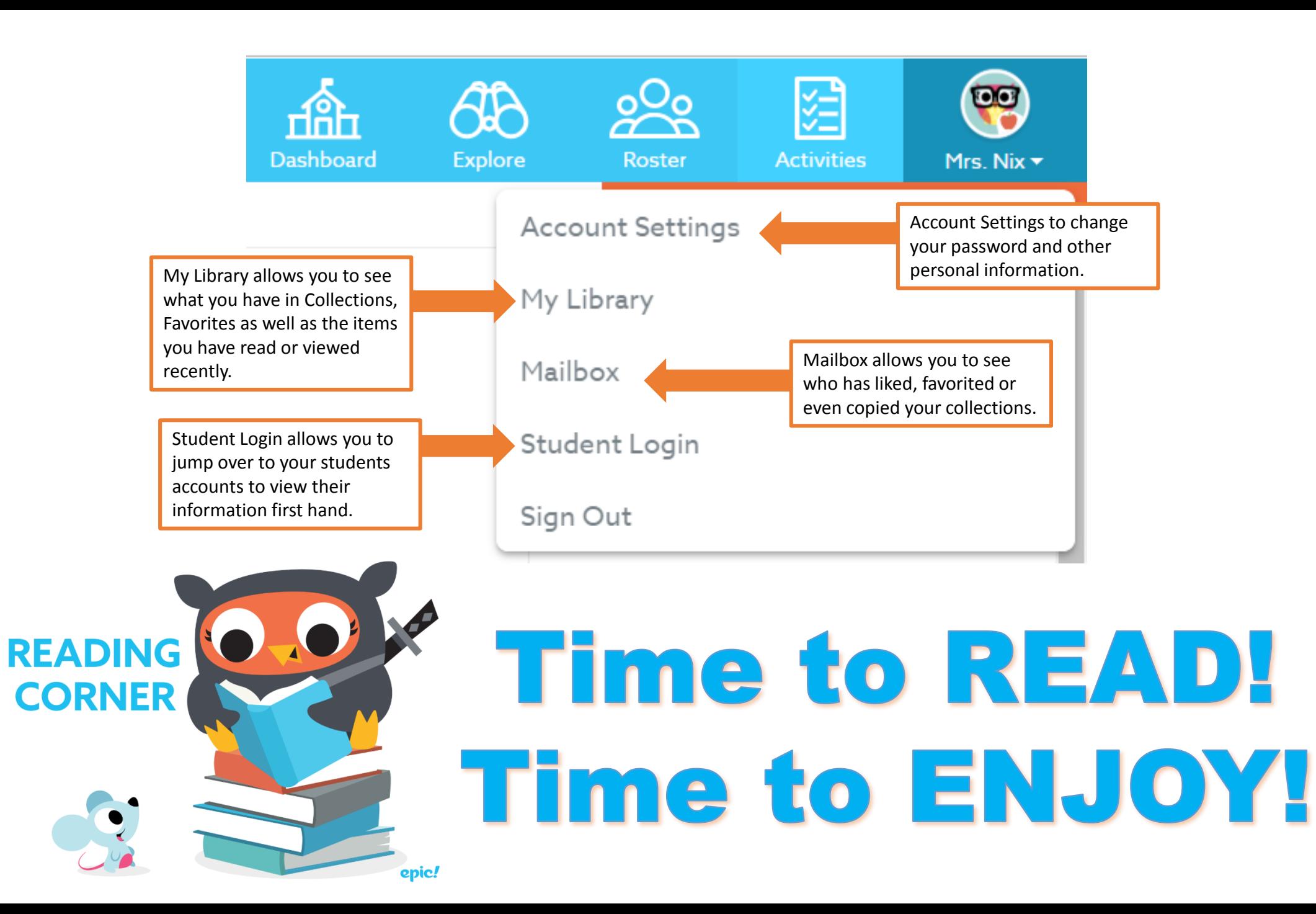